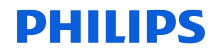

### **Zawiadomienie dotyczące bezpieczeństwa — aktualizacja**

### **MobileDiagnost wDR**

Wygaśnięcie certyfikatu oprogramowania uniemożliwiające zalogowanie się do systemu

27 lutego 2024 r.

Szanowni Państwo!

Niniejszym informujemy o aktualizacji zawiadomienia dotyczącego bezpieczeństwa z dnia 18 maja 2023 r., wysłanego wcześniej przez firmę Philips do Państwa placówki (załączone w celach informacyjnych).

Firma Philips dokonała następujących aktualizacji:

- Aktualizacja oprogramowania wspomniana w części 5 zawiadomienia dotyczącego bezpieczeństwa naprawia dodatkowe problemy z oprogramowaniem systemów Mobile Diagnost wDR.
	- − Wspomniane dodatkowe problemy oraz zalecenia dla użytkownika (w stosownych przypadkach) opisano w dodatku A.
	- − Nadal można korzystać z systemów zgodnie z ich przeznaczeniem.
	- − Aby sprawdzić, czy aktualizacja oprogramowania została już zainstalowana w danym systemie, należy sprawdzić wersję oprogramowania systemu w sposób przedstawiony na ilustracji 1. Systemy z oprogramowaniem w wersji 2.2.4V15.4100.012 zostały zaktualizowane.

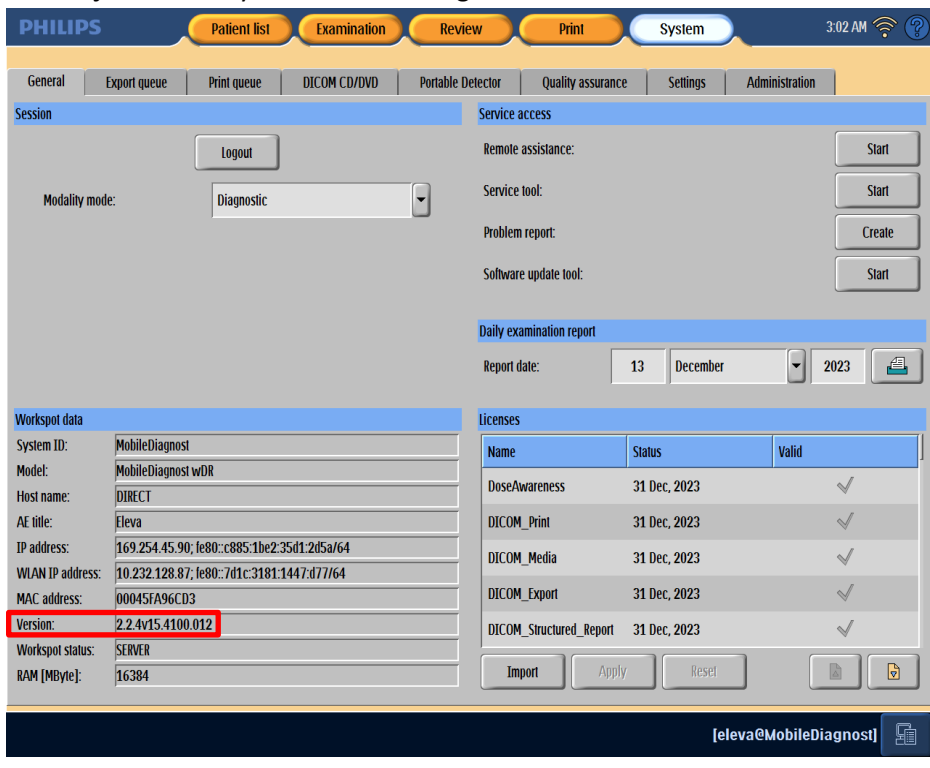

**Ilustracja 1:** ekran systemu MobileDiagnost wDR

• Firma Philips wdroży również dodatkowy środek naprawczy, zapewniając Państwu dodatek do instrukcji obsługi oraz zapasowe dyski instalacyjne z aktualizacją oprogramowania dla systemu MobileDiagnost wDR w wersji 2.2.4. W przypadku Australii i Nowej Zelandii należy podać numer akcji naprawczej FCO71200232, a w przypadku wszystkich innych krajów, w których wystąpiły problemy, podać numer akcji naprawczej FCO71200233. Co więcej, istnieje możliwość pobrania elektronicznej kopii dodatku do instrukcji obsługi (nr ref.: 300010405891) z Centrum Zasobów firmy Philips pod adresem [www.philips.com/ifu,](http://www.philips.com/ifu) jak pokazano poniżej.

Na stronie głównej Centrum Zasobów firmy Philips należy wyszukać fraze "300010405891":

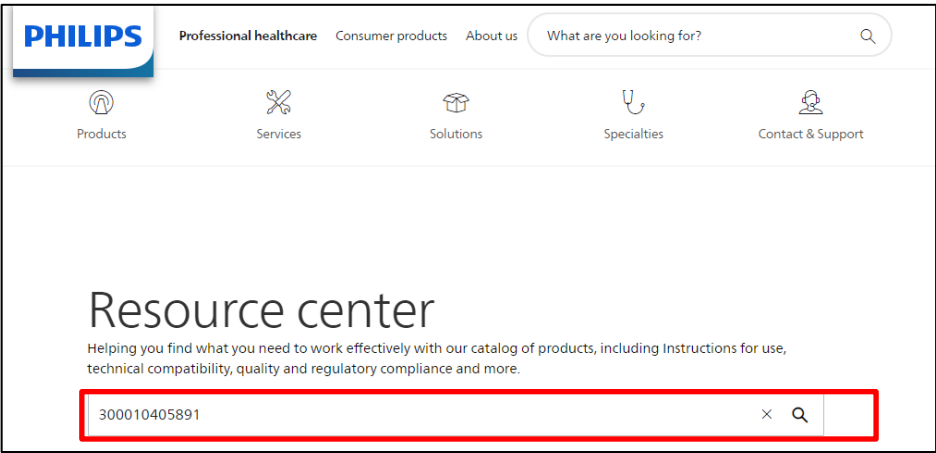

### Pobrać dodatek o nazwie "MobileDiagnost wDR 2.2":

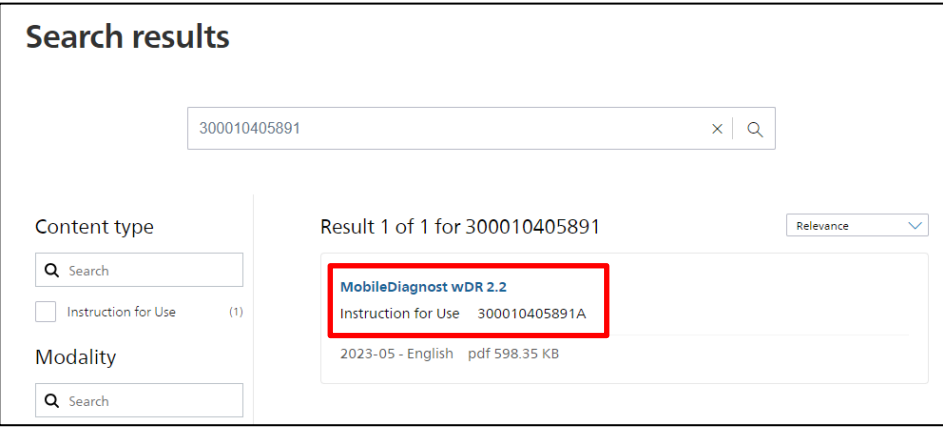

Jak najszybciej po otrzymaniu (nie później niż w ciągu 30 dni od daty otrzymania) uzupełnić i odesłać dołączony formularz odpowiedzi do firmy Philips. Wypełnienie niniejszego formularza jest równoznaczne z potwierdzeniem otrzymania aktualizacji zawiadomienia dotyczącego bezpieczeństwa, zrozumienia opisanych w niej usterek oraz działań, które należy wykonać. Firma Philips nalega, aby wypełnić formularz odpowiedzi, nawet jeśli odesłali Państwo wypełniony formularz odpowiedzi po otrzymaniu poprzedniego zawiadomienia.

Pragniemy zapewnić, że wysoki poziom bezpieczeństwa oraz jakości jest dla nas kwestią najwyższej wagi. W celu uzyskania dalszych informacji lub pomocy w związku z opisywanym problemem prosimy o kontakt z Centrum obsługi

Biuro Obsługi Klienta (1-800-722-9377) lub lokalny przedstawiciel firmy Philips serwis.medyczny@philips.com.

Z poważaniem

Karmen Gruenert Head of Diagnostic X-Ray (DXR) Quality

## **Dodatek A**

W poniższej tabeli wymieniono dodatkowe błędy oprogramowania, ich wpływ na pracę klienta oraz w stosownych przypadkach zalecenia firmy Philips dotyczące dalszego użytkowania.

Opisane poniżej błędy zostaną naprawione po instalacji aktualizacji oprogramowania dla systemów MobileDiagnost wDR 2.2.4 (numer akcji naprawczej dla Australii i Nowej Zelandii: FCO71200226; numer akcji naprawczej dla wszystkich pozostałych krajów, w których wystąpiły problemy: FCO71200228).

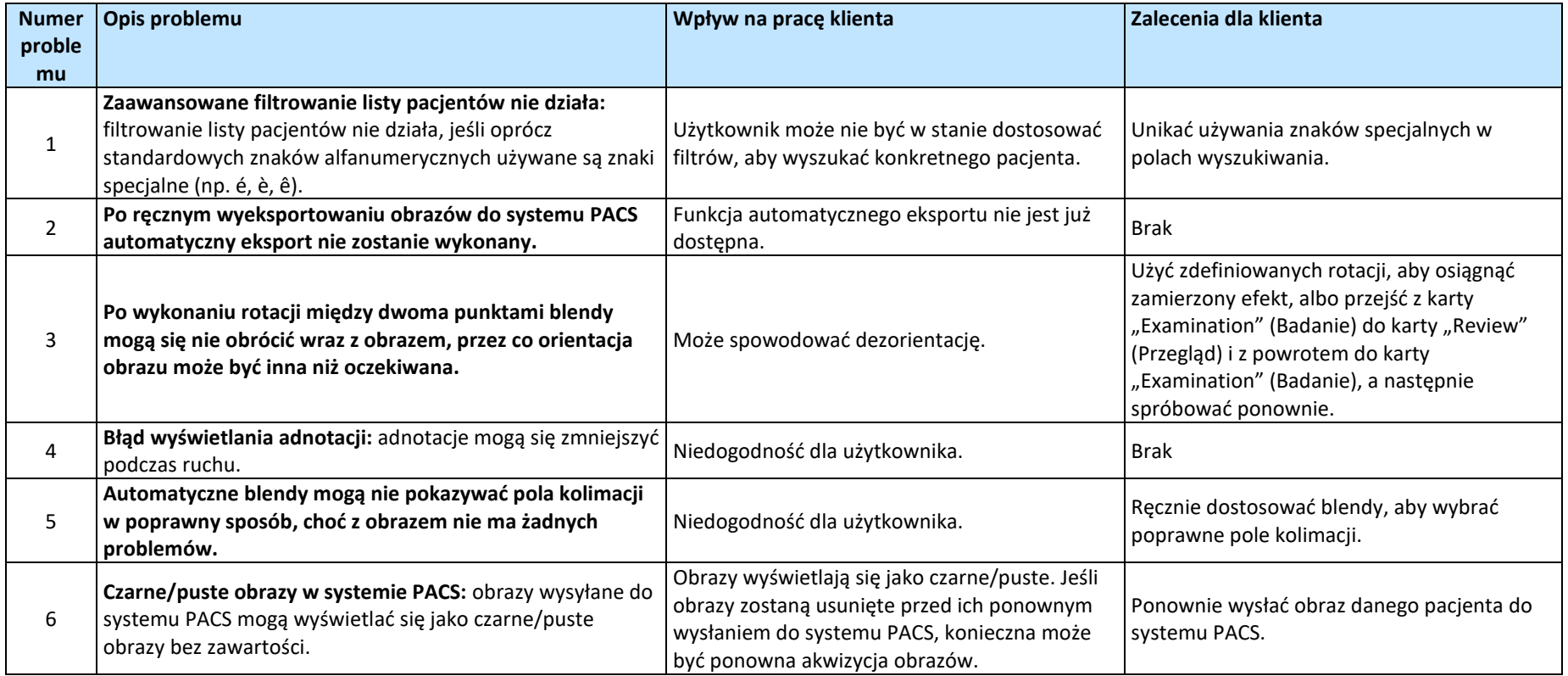

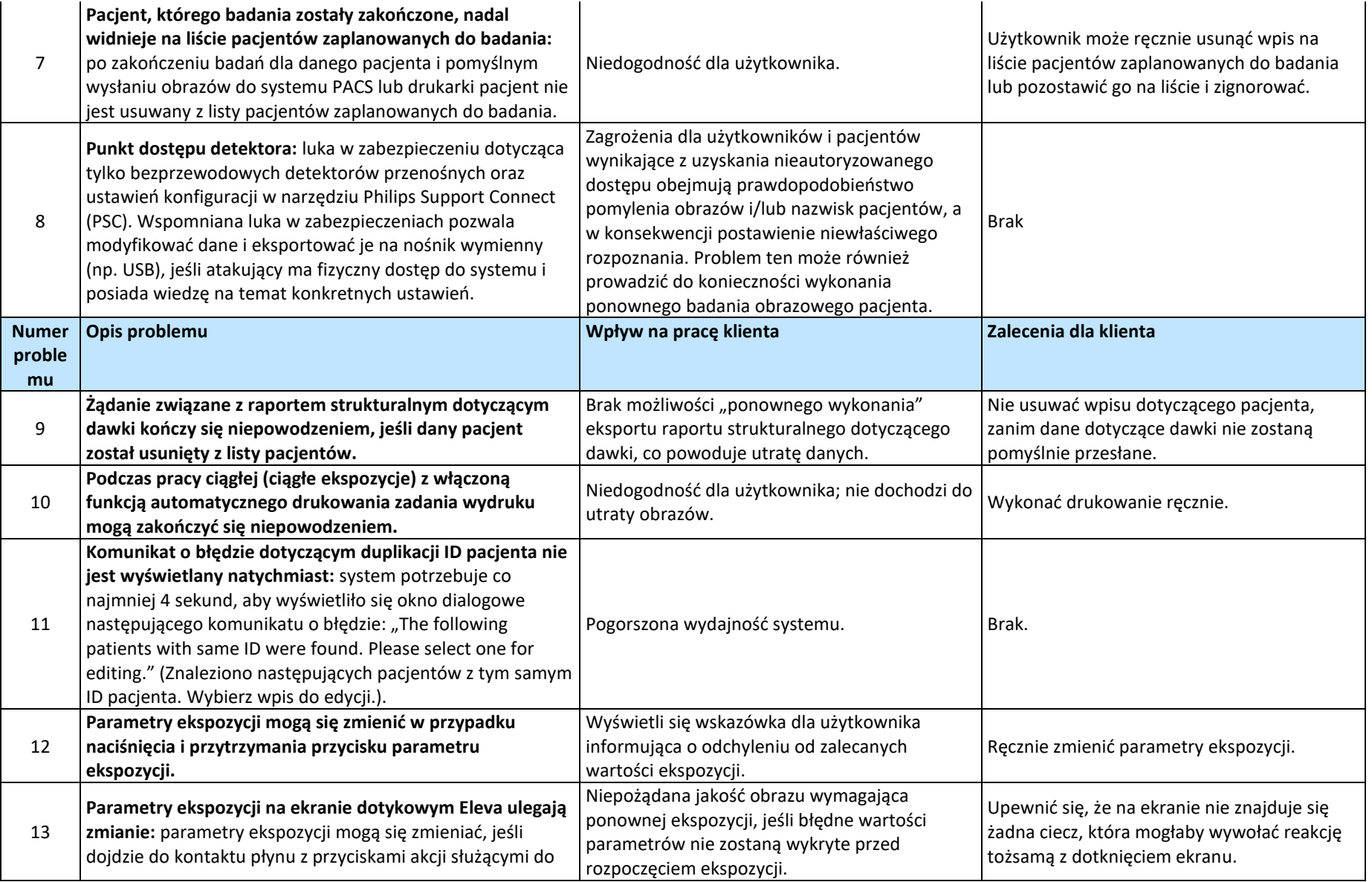

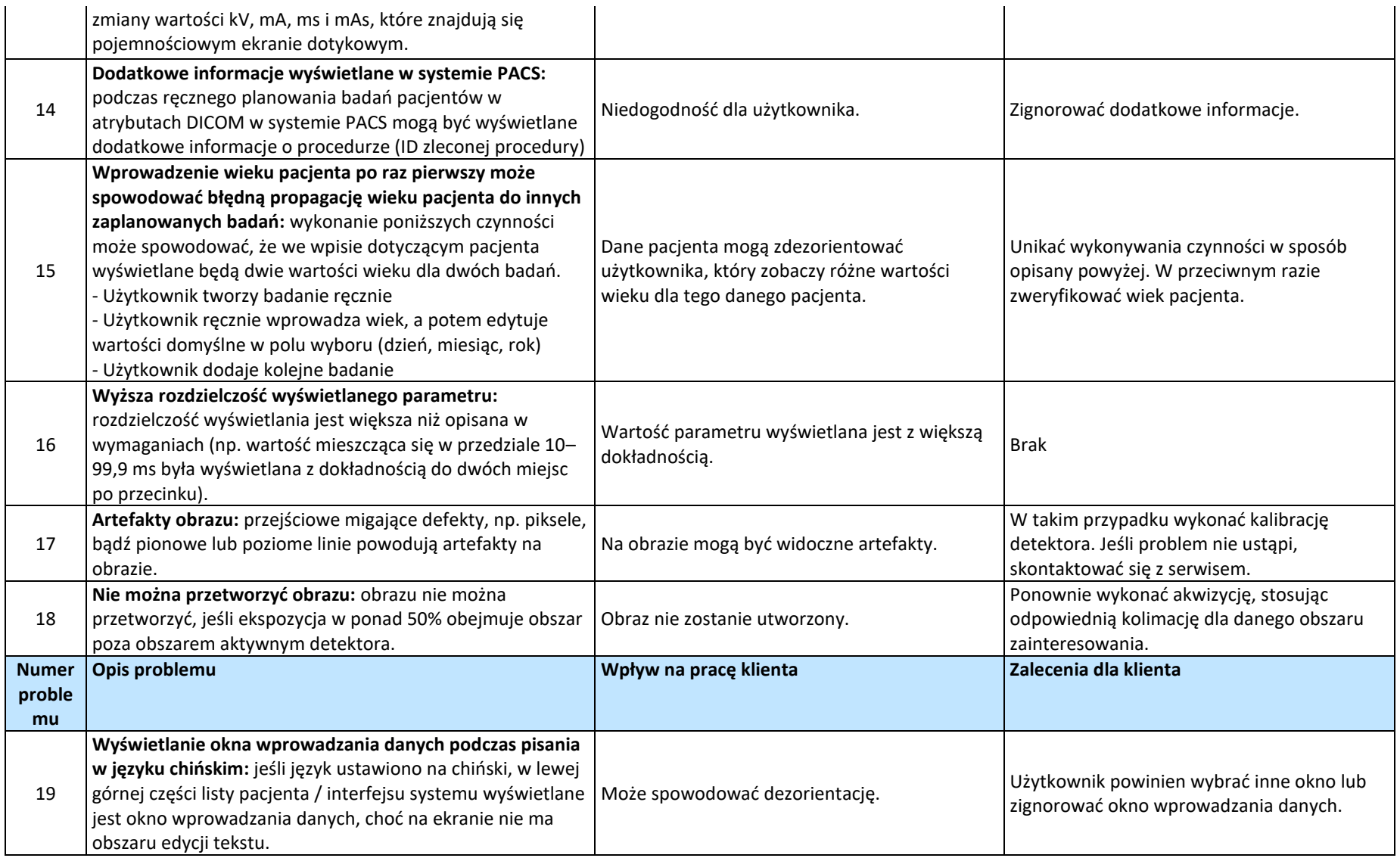

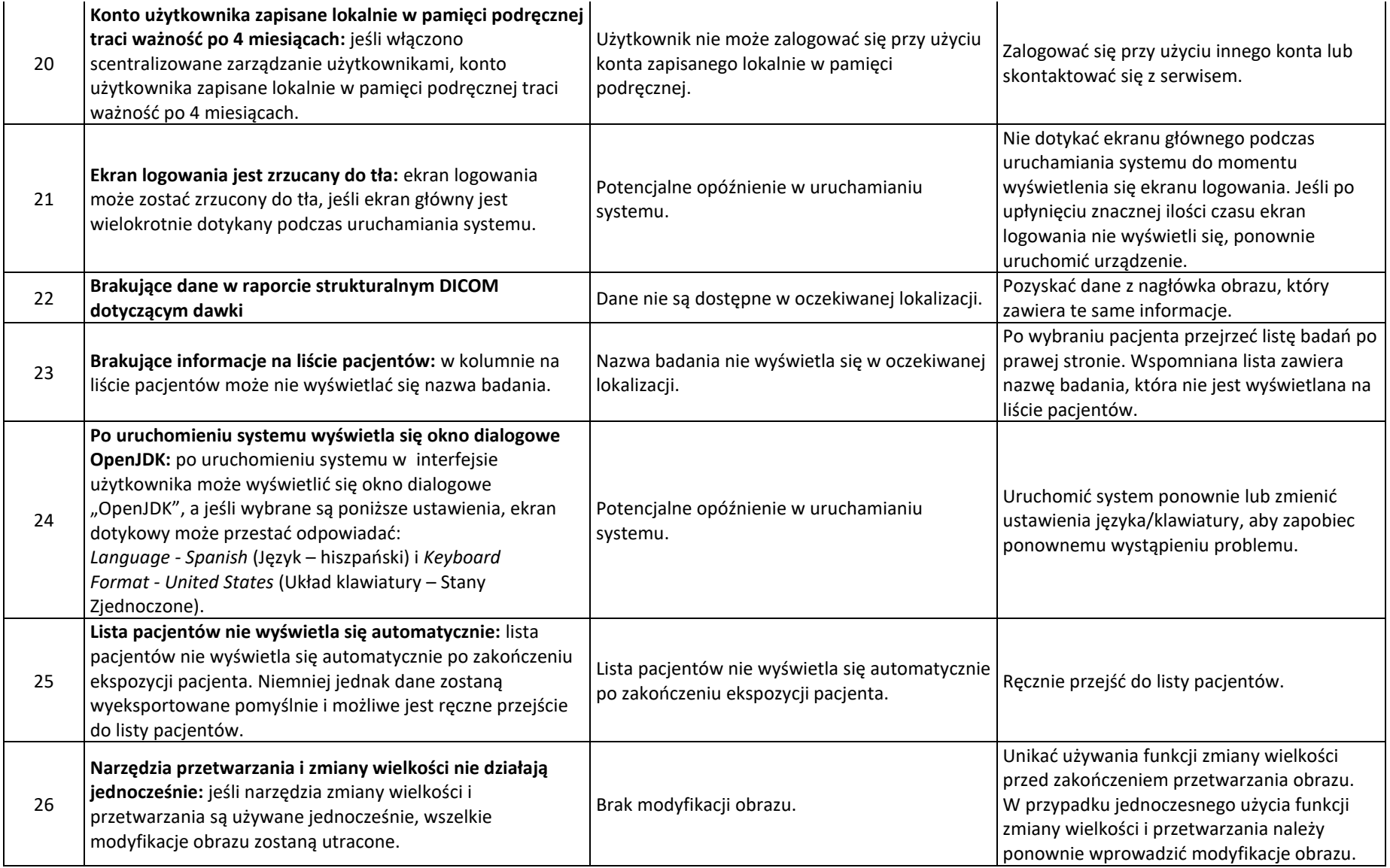

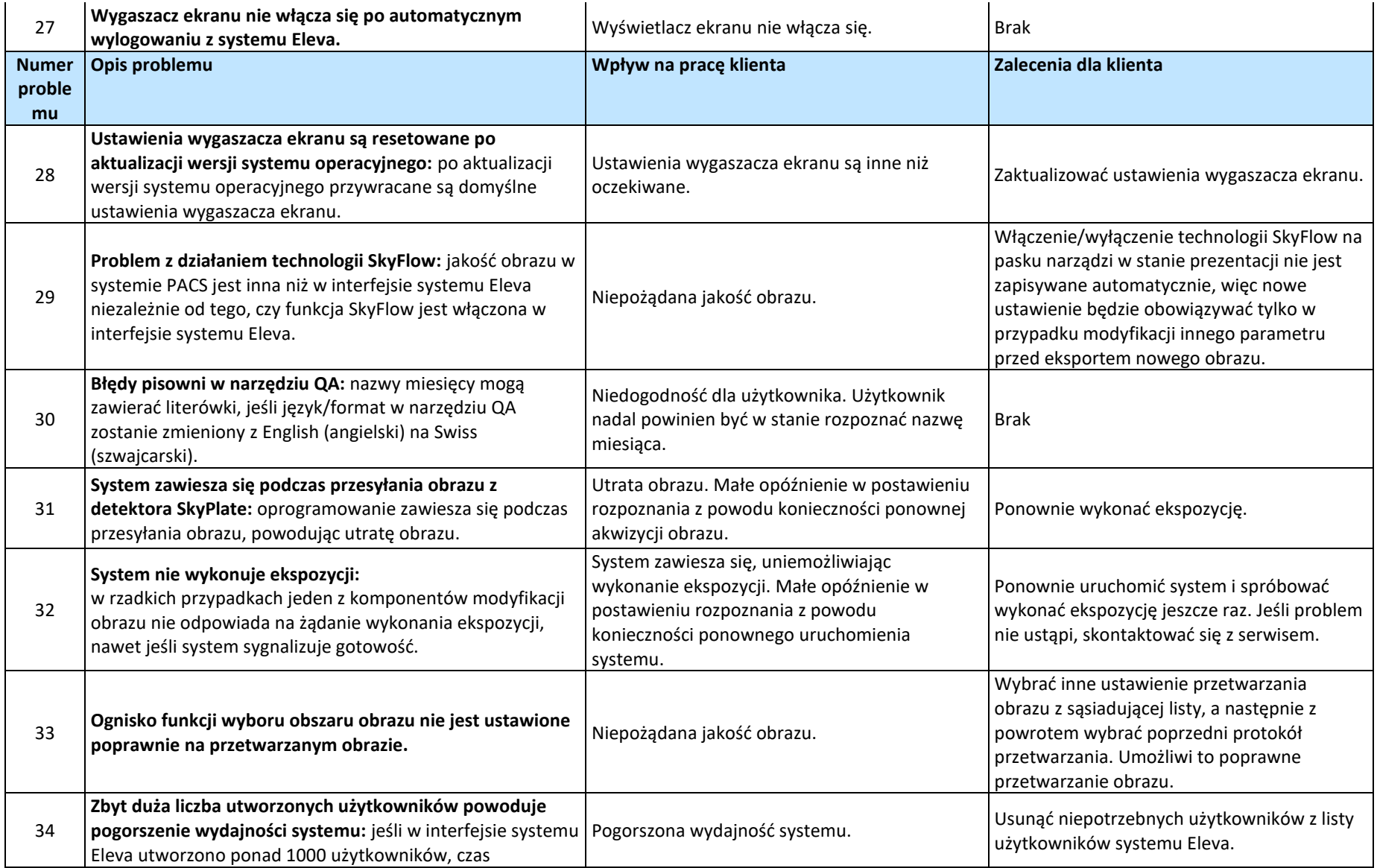

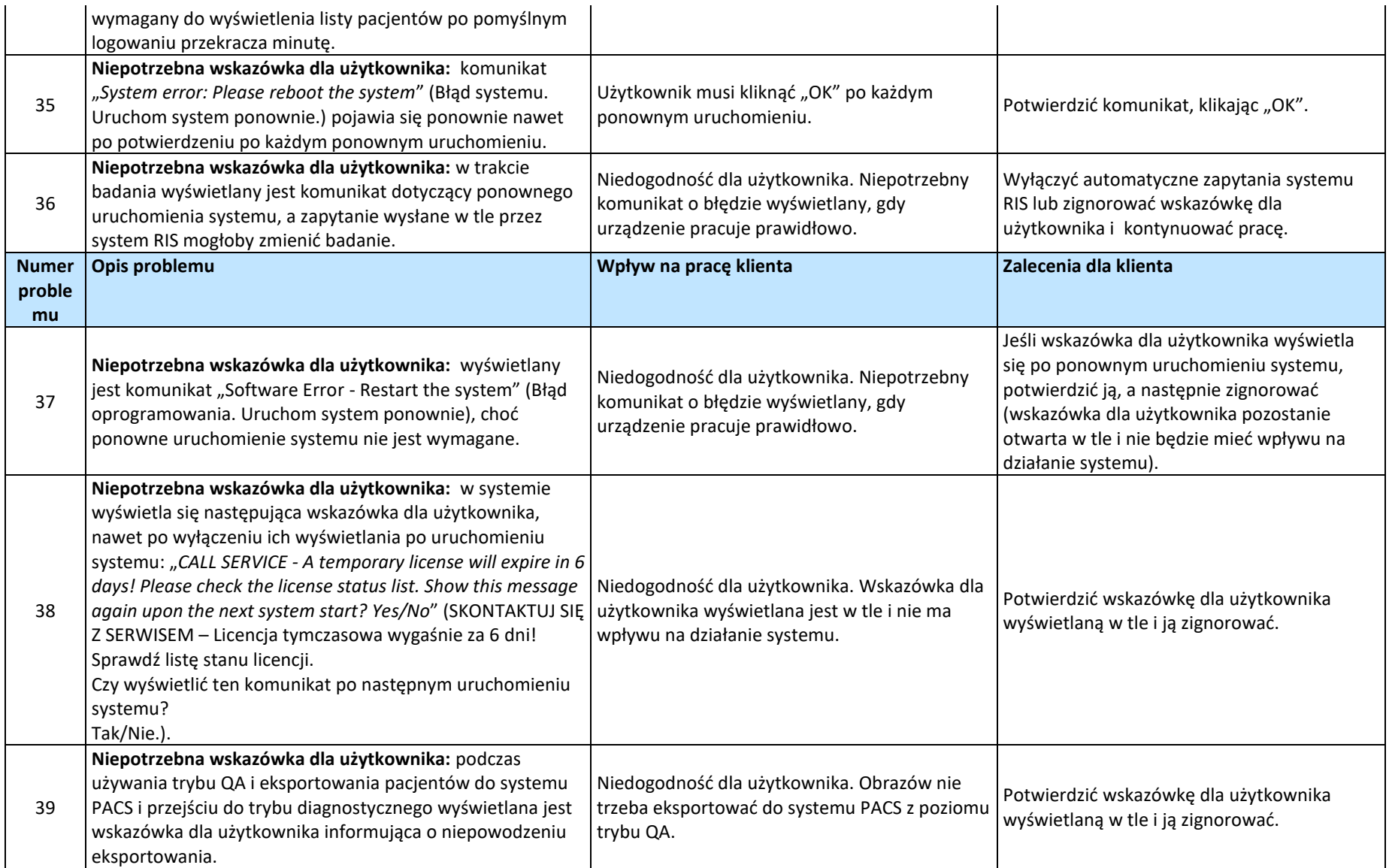

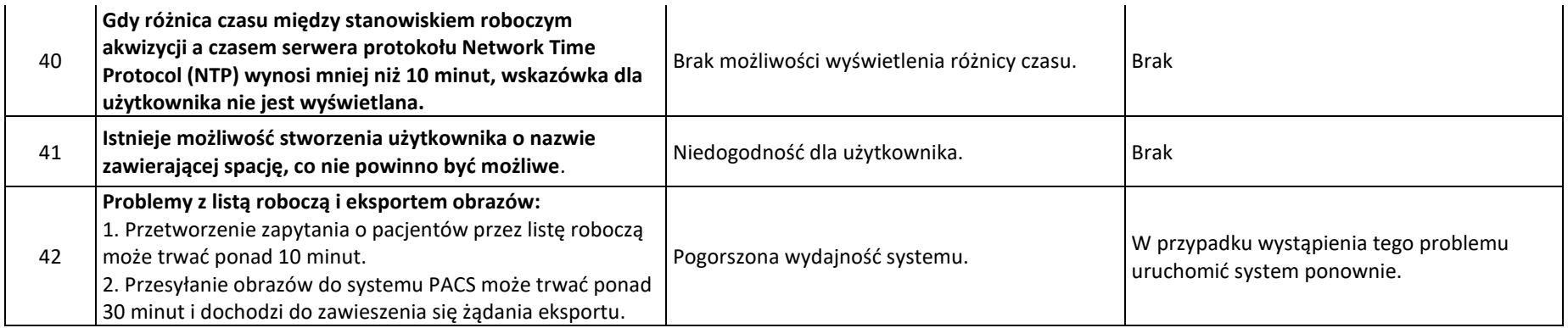

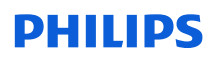

## **Aktualizacja — Zawiadomienie dotyczące bezpieczeństwa — Formularz odpowiedzi**

**Dotyczy:** system MobileDiagnost wDR — wygaśnięcie certyfikatu oprogramowania (FCO71200226, FCO71200228, FCO71200232, FCO71200233)

**Instrukcje:** jak najszybciej (nie później niż w ciągu 30 dni od daty otrzymania) uzupełnić i odesłać niniejszy formularz do firmy Philips. Wypełnienie niniejszego formularza jest równoznaczne z potwierdzeniem otrzymania aktualizacji zawiadomienia dotyczącego bezpieczeństwa, zrozumienia opisanych w niej usterek oraz działań, które należy wykonać.

Klient/odbiorca/placówka:

Ulica: **Ulica: Ulica: Ulica: Ulica: Ulica: Ulica: Ulica: Ulica: Ulica: Ulica: Ulica: Ulica: Ulica: Ulica: Ulica: Ulica: Ulica: Ulica: Ulica: Ulica: Ulica: Ulica: Ulica: Ulica:** 

Miejscowość / województwo / kod pocztowy / kraj:

### **Działania podejmowane przez klienta:**

- Aby z systemu nadal można było korzystać, nie należy go ponownie uruchamiać ani się z niego wylogowywać, dopóki firma Philips nie zainstaluje poprawki oprogramowania.
	- − Uwaga: opis sposobu weryfikacji, czy aktualizacja oprogramowania została już zainstalowana w danym systemie, zawiera aktualizacja zawiadomienia dotyczącego bezpieczeństwa z dnia 16 stycznia 2024 r.
- Opisy dodatkowych błędów oprogramowania naprawionych poprzez instalację wspomnianej aktualizacji oprogramowania oraz zalecenia (w stosownych przypadkach) zawiera dodatek A.
- Niniejsze zawiadomienie należy przekazać wszystkim użytkownikom urządzenia w celu poinformowania ich o występującym w nim problemie.
- Jak najszybciej po otrzymaniu (nie później niż w ciągu 30 dni od daty otrzymania) uzupełnić i odesłać dołączony Formularz odpowiedzi do firmy Philips.

Potwierdzamy, że otrzymaliśmy dołączoną aktualizację zawiadomienia dotyczącego bezpieczeństwa i zrozumieliśmy jej treść, oraz że informacje zawarte w tym dokumencie zostały należycie przekazane wszystkim użytkownikom systemu MobileDiagnost wDR.

#### **Imię i nazwisko osoby wypełniającej niniejszy formularz:**

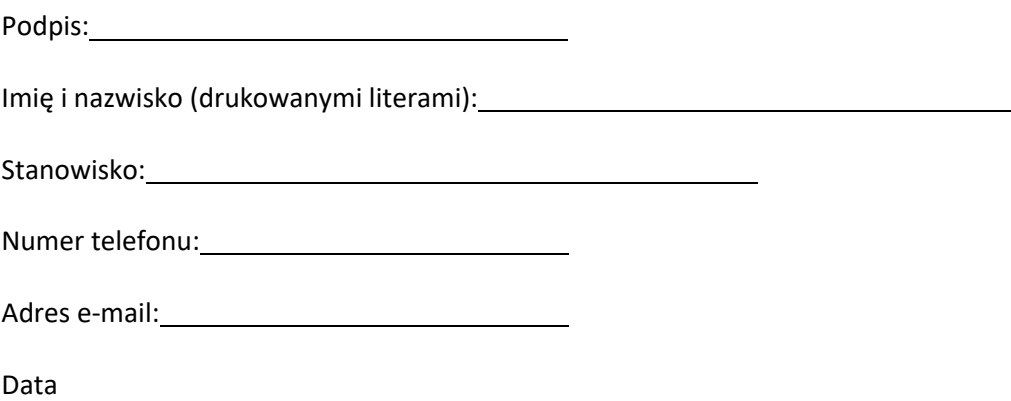

2023-PD-DXR-008 Strona 1 z 2

# **PHILIPS**

### (DD/MM/RRRR):

Prosimy o wypełnienie załączonego formularza odpowiedzi i przesłanie go do firmy Philips pocztą elektroniczną na adres: serwis.medyczny@philips.com.